## **GONG - Funcionalidad #1164**

## **Cmabiar el literal "Estado Padre" en la definición de estados de WorkFlow por "Estado Anterior" o algo similar.**

2011-07-21 13:11 - Alvaro Irureta-Goyena

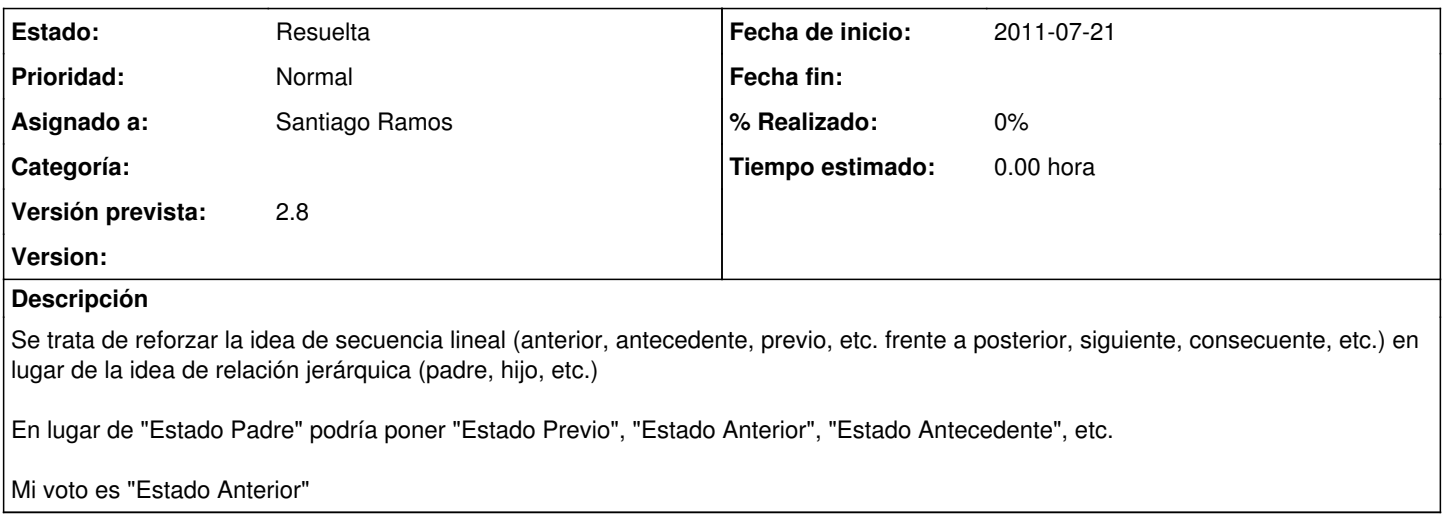

## **Histórico**

## **#1 - 2011-07-21 15:41 - Santiago Ramos**

*- Estado cambiado Nueva por Resuelta*

*- Asignado a establecido a Santiago Ramos*